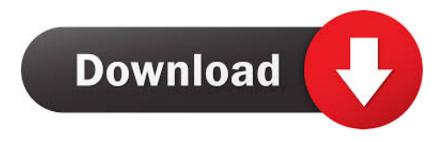

.!(iPhone, Android)

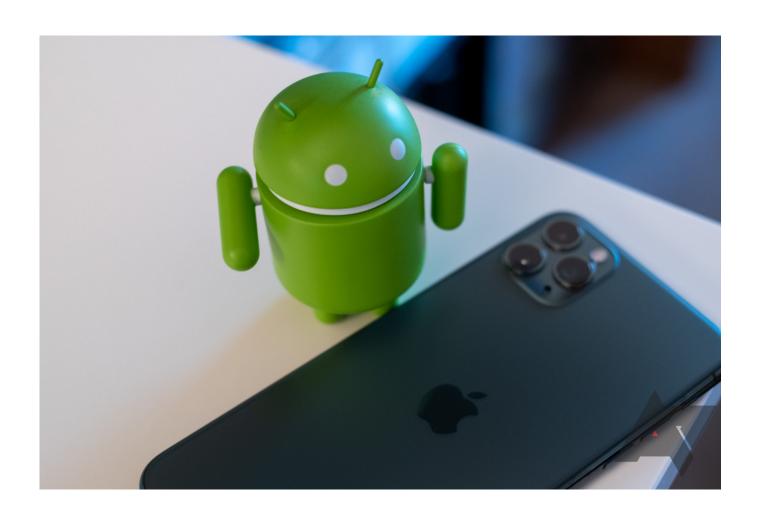

.!(iPhone, Android)

1/3

## Download

2/3

What happens when an Android die-hard switches to iPhone? Our Android expert explains where Apple impressed him—and where he .... IT'S ANDROID. FOR THE IPHONE. Introducing Project Sandcastle: Android for the iPhone. We're excited to see what the developer community .... From custom app icons to better multitasking, Android phones can do a lot that iPhones just can't.. Get the Outlook mobile app for iOS or Android so you can access email calendar and contacts from your smartphone or tablet on the go.. iMessage, AirPods and timely software updates are just a few of the features that give the iPhone bragging rights over Android. Our iPhone vs Android face-off will help you figure out which kind of phone is right for you.. The Correlium team has today released a beta of a work-in-progress hack to get the Android operating system running on the iPhone.. That includes switching to it. With just a few steps, you can migrate your content automatically and securely from your Android device with the Move to iOS app.. If a new jailbreak is found, however, it could be possible that Android for iPhone will work on the most recent .... Buy BlueDriver LSB2 Bluetooth Pro OBDII Scan Tool for iPhone & Android: Code Readers & Scan Tools - Amazon.com ✓ FREE DELIVERY possible on eligible .... Ready to make the move from iOS to Android? Here's everything you need to successfully switch from an iPhone to a Samsung Galaxy, Google Pixel or any .... Switching from iOS to Android is easy, and you can move all your contacts, ... Fully charge your iPhone and your Android device, and connect to Wi-Fi for a faster .... With Apple Trade In, you can get credit toward a new iPhone when you trade in your current iPhone or Android smartphone. Trade in multiple devices for even .... IT'S the ultimate question when buying a new blower: Apple or Android? If you're stuck on whether to invest in the stylish iPhone, or dive into the diverse world of .... Are you over Apple? Here's how to easily make the change from iOS to Google's Android ecosystem.. This has mostly been a Mac or PC affair, with some jailbreaks showing up on iOS itself. But now you can now jailbreak a device with an Android .... During my deep relationship with iOS, Android had advanced to a point I thought I might give it a try. Since I was being nudged to switch from OS X to Ubuntu by .... Android can run on just about everything—phones, watches, TVs, cars, microwaves, the Nintendo Switch—but one thing it really hasn't been able to run on in a while is the iPhone. A third-party effort called Project Sandcastle is setting out to change that and build Android for the iPhone.. Enough talk, We compared how Android and the iPhone perform 15 basic tasks. See for yourself how they rank.. Download the Starbucks® app for iPhone® and Android™ to pay for orders, earn and track loyalty rewards, access exclusive sales and offers, and find stores. 634c1ba317

GPL 3 release, related thoughts

Marketing Day: Facebook rights manager, pixel upgrades earnings reports

Whittling it Down

ADHD: Combination Type

O, O, O. It's Magic. You know. Never believe it's not so.

AVS Audio Converter 9.0.3593 Working 100% Torrent

Once Upon a Time in Hollywood 4-Hour Cut May Be Heading to Netflix

Apple may create a MagSafe to USB-C adapter

Bendy in Nightmare Run Mod Unlock All

How to Download Cleanmymac X v4 For macOS X Activated

3/3